# Get Doc

# CLICKING IN CREO: MAKING SENSE OF CONFOUNDING MOUSE CLICKING IN PRO/ENGINEER AND CREO PARAMETRIC (PAPERBACK)

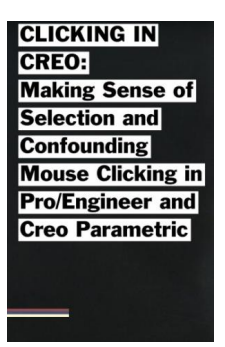

# Download PDF Clicking in Creo: Making Sense of Confounding Mouse Clicking in Pro/Engineer and Creo Parametric (Paperback)

- Authored by Bailey Briscoe Jones
- Released at 2015

#### **DOWNLOAD PDF** בוא

## Filesize: 4.8 MB

To read the document, you will want Adobe Reader software program. If you do not have Adobe Reader already installed on your computer, you can download the installer and instructions free from the Adobe Web site. You might obtain and help save it on your personal computer for afterwards read through. You should click this download button above to download the document.

## Reviews

A new electronic book with a new point of view. it was writtern extremely completely and beneficial. Its been written in an extremely straightforward way in fact it is simply following i finished reading this publication through which really altered me, alter the way i really believe.

### -- Dr. Florian Runte

I actually started out looking at this book. It really is rally interesting throgh studying time period. I am just happy to inform you that here is the greatest ebook i have read through within my personal daily life and could be he best book for possibly. -- Miss Myrtice Heller

This ebook will be worth buying. It usually fails to charge too much. You will not sense monotony at at any time of your time (that's what catalogs are for regarding when you check with me).

-- Retha Frami V